# **como jogar na pixbet**

- 1. como jogar na pixbet
- 2. como jogar na pixbet :bet e-sports
- 3. como jogar na pixbet :site de apostas de futebol que da dinheiro para começar

### **como jogar na pixbet**

Resumo:

**como jogar na pixbet : Descubra as vantagens de jogar em bolsaimoveis.eng.br! Registrese e receba um bônus especial de entrada. O seu caminho para grandes prêmios começa aqui!** 

contente:

ual é o seu?Quant?Solicite uma .€.€..".Qual qual o " O depósito mínimo por Pix na Pixbet é de R\$ 1 e o máximo é R R 100 mil. Você pode fazer quantos pósitos quiser no dia, mas se o depósito partir de uma conta CNPJ, MEI, conta conjunta ou conta de terceiros, o valor

o será creditado.

[mr jack bet aviator](https://www.dimen.com.br/mr-jack-bet-aviator-2024-06-27-id-35844.html)

Simplificando, sacar significa que ovocê pode obter dinheiro de volta em { como jogar na pixbet como jogar na pixbet aposta a qualquer momento durante o evento que ele apostou. E-mail:O valor que você recebe de volta depende do ponto durante o evento e saca, mas por causa disso. Você pode realmente obter menos no contra um dinheiro a inicialmente Depositou! Para baixo.

### **como jogar na pixbet :bet e-sports**

### **como jogar na pixbet**

O jogo Aviator na Pixbet está todo mundo a falar. Mas o que é? Trata-se de um jogo de casino online em como jogar na pixbet que você faz suas apostas e como jogar na pixbet meta é retirar o dinheiro ante de o avião "cair", isto é, antes do multiplicador do momento da decisão. O jogo foi lançado em como jogar na pixbet 2024 pela Spribe e tornou-se um dos jogos de casino online mais populares entre os jogadores brasileiros.

#### **como jogar na pixbet**

Jogar Aviator na Pixbet é muito fácil. Siga os passos abaixo:

- 1. Registre-se ou entre na Pixbet.
- 2. Navegue até à seção de jogos ou use a barra de pesquisa para encontrar "Aviator" ou "Jogo do Avioneiro";
- 3. Faça como jogar na pixbet aposta;
- 4. Retire o dinheiro antes que o avião caia, com base no multiplicador selecionado;
- 5. Retire suas ganhanças.

#### **Dicas para Ganhar no Aviator Pixbet**

Existem diferenças entre jogar Aviator na Pixbet e em como jogar na pixbet outros cassinos online. Para obter as melhores oportunidades de ser bem-sucedido, consulte os nossos estratégias de jogo bem-sucedidas:

- Aprenda e treine antes de jogar na versão real.
- Defina metas antes de começar a jogar e respeite-as.
- Aproveite todas as promoções.
- Equilibre o risco com a recompensa.
- Nunca tente "recuperar" perdas.

#### **Jogos Semelhantes ao Aviator na Pixbet**

Outros jogos de apostas populares da Pixbet incluem:

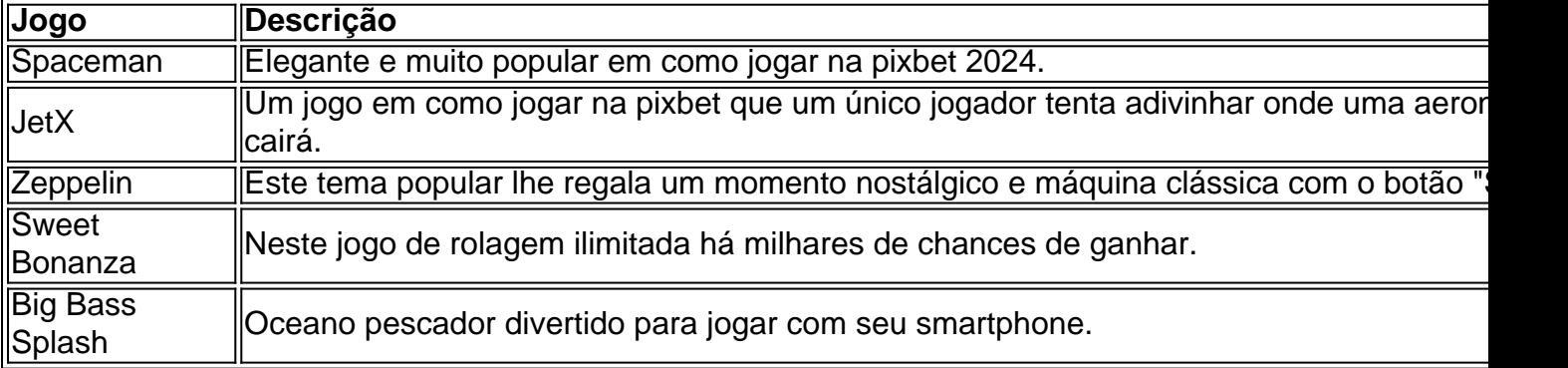

#### **Então, Quem É o Dono da Pixbet?**

A Pixbet foi fundada há mais de uma década pela empresa de apostas no Brasil na Paraíba. Não muito sei. É por ... Casa de apostas brasileira lider....

he do navegador. 3 Verifique seus registros de servidores. 4 Verifique se há erros ao tabelecer uma conexão de banco de dados. 5 Verifique os seus plugins e temas. 6 e o WordPress Core. 7 Verifique o Erro de permissões. 8 Aumente o limite de memória Como consertar um erro do servidor internal 500 em como jogar na pixbet seu site - Kinsta n kinsta

500

## **como jogar na pixbet :site de apostas de futebol que da dinheiro para começar**

# **Johnny Cash: o homem por trás de "The Man in Black" ressurgiu como jogar na pixbet meados dos anos 90**

No início dos anos 80, Johnny Cash estava como jogar na pixbet um ponto baixo. O homem por trás de "The Man in Black" - que uma vez cantou para uma platéia de presidiários que "disparou como jogar na pixbet um homem como jogar na pixbet Reno apenas para assisti-lo morrer" havia se tornado pouco mais do que um entretenedor familiar. "Ele havia se transformado como jogar na pixbet um estranho velho avô e ele não gostava disso", diz o guitarrista Marty Stuart. Stuart acabara de se juntar à banda de Cash e "esperava ver esse cara que fez Folsom Prison Blues e San Quentin. Cash estava vivendo um estilo de vida que exigia uma certa quantia de

dinheiro - mas acho que ele sabia que havia um cara legal enterrado lá embaixo."

Mas até o início dos anos 90, esse cara legal ainda não havia reaparecido. Antes de ser ressuscitado por uma parceria com o produtor legendário Rick Rubin, a carreira de Cash parecia estar acabada. Em 1986, ele havia sido descartado pela Columbia, a gravadora que ajudou a torná-la uma das grandes, e uma passagem pela Mercury não havia dado certo. Ele também havia passado a década anterior como jogar na pixbet e fora de reabilitação, devido a uma longa dependência de anfetaminas. No início de 1993, um Cash de 61 anos, Stuart e outros entraram nos estúdios LSI como jogar na pixbet Nashville e começaram a gravar canções de décadas anteriores que Cash havia guardado na como jogar na pixbet bolsa.

Mas, como Cash não tinha um contrato de gravação, as faixas nunca foram lançadas e ficaram ignoradas e incompletas por anos.

#### **Ele era um homem religioso, mas gostava de piadas sujas ... David Ferguson, engenheiro de Cash.**

Onze dessas canções compõem o novo álbum Songwriter, com os vocais originais de Cash transpostos para instrumentais recém-gravados. "Essas canções são algumas das melhores composições que ele já fez, canções importantes", diz o historiador de Cash Mark Stielper. "É uma pena que não tenham sido ouvidas na época."

As canções revelam o Cash tão admirado por Bob Dylan por ser "o que a terra e o país são todos sobre". She Sang Sweet Baby James é uma doce representação de uma jovem mãe consolando a si mesma e o seu bebê cantando James Taylor; Drive On é uma lamentação para veteranos do Vietnã ("Bem, um morteiro caiu 20 pés longe / E eu carrego estilhaços até hoje / Eu voltei, mas Tex não / E não posso falar sobre o golpe que ele pegou"); e I Love You Tonite é uma declaração surpreendentemente direta de Cash para como jogar na pixbet esposa, June Carter.

Author: bolsaimoveis.eng.br Subject: como jogar na pixbet Keywords: como jogar na pixbet Update: 2024/6/27 20:23:47